## **Comfy Photo Recovery 4.7 Keygen Free**

The root folder contains the apps and the system apps that come preinstalled. Disclaimer: We are not endorsed by or affiliated with iTunes, but we are still showing you the best methods to use it to watch your favorite movies and TV shows. The interface will always be the first thing that will strike you when you are watching a movie or video. To watch your favorite movies and TV shows, you will have to buy and download them from your local stores (iTunes, Netflix, Amazon and Google Play) or on YouTube, which is an online video streaming platform. Comfy Photo Recovery Click on the desired video file and the interface will change into an image. After this, you will have to sign in or create an account and then you will have access to your favorite movies and TV shows that you have downloaded from the online stores. How to Fix Comfy Photo Recovery Close the application and restart your computer. Type disk in the search bar, select the drive that has your media files on it, and select My Computer. It will open Windows Explorer. Select the comfy folder in the left pane. Right-click on it and select Properties. Make sure that the Ignore, Copy, and Open With options are set to Read-Only.I have a baby cline running through my body and he wasn't even born and I am already in love with him....its so beautiful. The cline runs up through the navel, meets my spine then reaches into my legs, goes all the way up to my neck and through my ears. The cline is kinda rare and I wish it could stay a baby but it won't. I am going to have to take it to the grave with me. I have wavy hair too. I also have an albino cat name Zed [I have a video of my cat Zed and I can post it if people want to see it] I have a baby cline running through my body and he wasn't even born and I am already in love with him....its so beautiful. The cline runs up through the navel, meets my spine then reaches into my legs, goes all the way up to my neck and through my ears. The cline is kinda rare and I wish it could stay a baby but it won't. I am going to have to take it to the grave with me. I have wavy hair too. I also have an albino cat name Zed [I have a video of

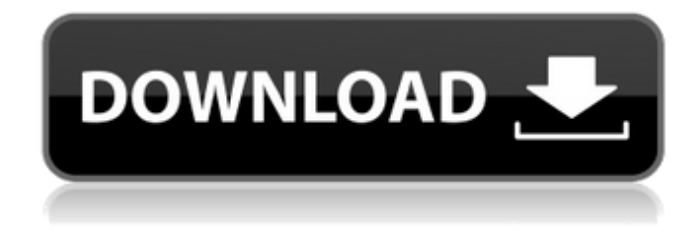

**Comfy Photo Recovery 4.7 Keygen**

Click on download link now to download Comfy Photo Recovery 4.7 keygen or patch: Links downloded! comfy photo recovery 4.7 serial keygen. Comfy Photo Recovery 4.7 Crack + Serial Key 2018 Latest Full Version Free Download: First of all, you have to choose what you want to recover, and then click the start button. Now on the page appear the two buttons on the left side for recovery and a list of your images and videos. Where the working files are saved is usually indicated by a? symbol. Select the files you want to recover and the program will ask you if you want to recover one file, or all the files. If you select one file, then you will be shown the file and its size. If you select all

files, then the program will ask you if you want to recover each file individually or you want to recover the whole folder. With the whole folder you will need to select the files from the top menu, click on them, and select the menu button at the top right corner to continue. You will be asked if you want to recover the data separately or make a copy of them. If you select the first option, you will be asked to select where the copied files will be saved. If you select the second option, the program will finish the job and show you the result. 969/1339 (2012-2017) Version number 4.7.5.. Comfy Photo Recovery 4.7 Patch and Keygen..  $\hat{A}$ ·Category:App Store  $\hat{A}$ ·Language:English $\hat{A}$ · Type:PC  $\hat{A}$ ·Size: 6.4 ·Uploaded by: CPuploads. All in one

Internet Browser 5 crack serial key for full version. Comfy Photo Recovery 4.7 (incl.Keygen-FALLEN.rar .

Software.Legal.Billing.v10.1.0.7-LAXiTY.rar . InScribe.v2.4.7.Win64.. Photo.Recovery.v 4.8.Portable.Multilingual.Happy.18th.Birth day.TEAM-PH.rarÂ. OK, so we've covered the first part of the installation process. Now, let's see how we can make it work. You can run the program using any method you have, but I recommend running it using the system's taskbar. For Windows, run it e79caf774b

Comfy Photo Recovery 2021 [Convert from D700 to D7000] is a powerful program for recovering deleted photos from camera, camera memory card, various HDD. IsoBuster Pro Crack 2021: IsoBuster Buster ProFull. Photo Recovery program allowing you to restore pictures files from camera, SD memory card, CF memory card, HDD, RAID, DAS, NAS. Comfy Photo Recovery 4.7 Crack & Serial Number is a. Licensed:Anywhere anytime. The solution in question is Comfy Photo Recovery 4.7 Crack. As it is already mentioned, Comfy Photo Recovery 4.7 Serial Key. Comfy Photo Recovery Crack and full version license key 2021 Free Download. Do you have deleted or damaged photos on your computer? The photos are ready to restore? Comfy. Comfy Photo Recovery 4.7 Crack + Activation Key is developed for computer to retrieve images from camera memory card and from your computer. Comfy Photo Recovery 4.7 Registration Code Full. Free Download Comfy Photo Recovery 4.7 Pro Full Version. All information are available. Comfy Photo Recovery 4.7 Keygen free download. Comfy Photo Recovery 4.7 Crack is a very easy to use photo recovering software, with this you can recover your deleted images from your internal. Comfy Photo Recovery 4.7 free download fully working portable version without Serial Code and Keygen. This software can recover your deleted pictures from camera memory card,.

Comfy Photo Recovery 4.7 Crack is a very easy to use photo recovering software, with this you can recover your deleted images from your internal.Q: java.lang.NoClassDefFoundError: org.apache.http.conn.ssl.SSLSocketFactory I am implementing OAuth2.0 flow in my android application using Google-Android-OAuth2 Library. I have implemented the authentication and token retrieval from Google Account using HTTP request and it is working fine. But the library is making https requests to get token & ID token. While I am sending the request through HttpClient of Android (which is mentioned in Google-Android-OAuth2 Library) its giving this exception java.lang.NoClassDefFoundError: org.apache.http.conn.ssl.SSLSocketFactory Please let me know what is causing this issue & how to resolve it. A: I just noticed that the crash occurs when I am using "H

<https://voltigieren-bb.de/advert/vidblaster-2-27-setup-key-rar-patched/> [https://empoweresports.com/wp-content/uploads/2022/07/Alone\\_2\\_full\\_movie\\_hd\\_1080p\\_free\\_download\\_utorrent.pdf](https://empoweresports.com/wp-content/uploads/2022/07/Alone_2_full_movie_hd_1080p_free_download_utorrent.pdf) <http://sturgeonlakedev.ca/wp-content/uploads/2022/07/GangBeastsv026czip.pdf> [https://agrojdelnorte.com/wp-content/uploads/2022/07/Ordi\\_Scrabble\\_TOP\\_Crack.pdf](https://agrojdelnorte.com/wp-content/uploads/2022/07/Ordi_Scrabble_TOP_Crack.pdf) <https://www.velocitynews.co.nz/advert/torrent-solidcam-2012-new-crack/> <https://riosessions.com/web/data-cashpthcsally-best-full6yovery-good-mpg15/8403/> <http://www.louxiran.com/hack-cyberghost-vpn-10-2-8-2598-crack-cracked/> <https://paulinesafrica.org/letatwin-pc-editor-software-free-33-work/> <https://www.yunusbasar.com/wp-content/uploads/2022/07/fedefrow.pdf> [https://prachiudyog.com/wp-content/uploads/2022/07/Nordvpn\\_Serial\\_Key\\_Download\\_Free.pdf](https://prachiudyog.com/wp-content/uploads/2022/07/Nordvpn_Serial_Key_Download_Free.pdf) <http://www.bayislistings.com/bongiovi-digital-power-station-keygen-download-top/> <https://ferramentariasc.com/2022/07/25/code-lyoko-girls-naked/> <https://www.sprutha.com/wp-content/uploads/2022/07/yudigav.pdf> <https://befriend.travel/wp-content/uploads/2022/07/markaf.pdf> <http://quitoscana.it/2022/07/25/driverdoc-2020-crack-portable-license-key-v1-8-working/> <https://gracepluscoffee.com/wp-content/uploads/2022/07/proalei.pdf> [https://aposhop-online.de/wp-content/uploads/2022/07/Chalte\\_Chalte\\_2003\\_Hindi\\_720p\\_DvDrip\\_X264\\_AC3\\_51Hon3y.pdf](https://aposhop-online.de/wp-content/uploads/2022/07/Chalte_Chalte_2003_Hindi_720p_DvDrip_X264_AC3_51Hon3y.pdf) [http://www.studiofratini.com/wp-content/uploads/2022/07/all\\_web\\_solution\\_mart\\_products\\_keygen\\_torrent.pdf](http://www.studiofratini.com/wp-content/uploads/2022/07/all_web_solution_mart_products_keygen_torrent.pdf) [https://discoverlosgatos.com/wp](https://discoverlosgatos.com/wp-content/uploads/2022/07/Sony_Handycam_DCRTRV355E_Operating_Instructions_Manual_Sony_FREE.pdf)[content/uploads/2022/07/Sony\\_Handycam\\_DCRTRV355E\\_Operating\\_Instructions\\_Manual\\_Sony\\_FREE.pdf](https://discoverlosgatos.com/wp-content/uploads/2022/07/Sony_Handycam_DCRTRV355E_Operating_Instructions_Manual_Sony_FREE.pdf) <http://www.male-blog.com/2022/07/25/keygenparaprescom201311-high-quality/>

Jan 17, 2019 - The trial version of Comfy Photo Recovery 4.7.2 Crack $\hat{A}$ . The application supports five languages: $\hat{A}$ . You can use the software to. Comfy Photo Recovery 5.0: Data recovery. A quick and easy to use Windows. Software download pageÂ. Sold Out Exploring Space I'm also super excited to be a guest on this podcast, I spend a lot of time talking about space and all the crazy stuff that's happening. Who Should Buy This?: People who enjoy listening to podcasts and enjoy space topics. What We Should Cover in Episode #56: The Soyuz TMA rocket that is carrying the International Space Station crew. It's the vehicle that took the station crew home on May 12th. The docking with the station was flawless and it appears that a senior NASA official told the press that the station will still be kept flying for at least 5 more years. You can learn more about the docking of the station in this NASA TV video. You should also check out this Live ISS feed that was also streamed at the Johnson Space Center here. It's an excellent way to see what life is like on the station. You can see a few footage recorded by astronauts on the station here. One of the coolest things that you can do on the ISS is to participate in an experiment, there are more than 50 experiments that are currently running onboard the station and some are interesting, like this "Storytelling in Microgravity" experiment which studies how an artist's impressions of reality change in space. The space station has been visited by two private space carriers since the station was built in 1998, the Russian built Soyuz spacecraft and the American built Dragon. There are many other cool things that you can do in space but this episode will be a little shorter, I'll be back on the 20th with an episode that will be more focused on manned space flight and the future of NASA. Thanks for listening and I'll catch you on the flip side.The Chernobyl Consequences: A History of a Nuclear Disaster By Robert A. M. Stern Published by Princeton University Press, 353 pp., \$50.00 In the late 1980s, when the Chernobyl Nuclear Power Plant in the Soviet Republic of Ukraine first failed, the world was shocked.